**УТВЕРЖДАЮ** Руководитель ГЦИ СИ Зам. Генерального директора **O PEECTP** ФГУ «Ростест-Москва»  $\overline{HHO}$ А.С. Евдокимов **ГШИ СИ**  $O\mathcal{Y}$ 2008г. MOCKE **ECCTPE NEWAR** 

## **ИНСТРУКЦИЯ**

 $\sim$   $\beta$ 

## Государственная система обеспечения единства измерений

Комплекс многониточный измерительный микропроцессорный

"Суперфлоу-IIET"

# ЗИ2.838.009 Д2

Методика поверки

МОСКВА 2008 г.

1.1 Настоящая инструкция распространяется на комплексы многониточные измерительные микропроцессорные "Суперфлоу-IIЕT" (далее комплексы), и устанавливает методику их первичной и периодической поверки.

1.2 Комплексы предназначены для:

- измерений и преобразования входных сигналов перепада давления, давления и температуры газа и вычисления значений расхода и объема газа.

измерений и преобразования входных сигналов давления и температуры газа, выходного импульсного сигнала преобразователя расхода газа и вычисления значений расхода и объема газа.

Область применения – учет газа на объектах добычи, транспортирования и газопотребления.

1.3 Межповерочный интервал — не более 2 лет.

#### **2 ОПЕРАЦИИ ПОВЕРКИ**

При проведении поверки комплекса должны выполняться следующие операции:

1 Внешний осмотр.

2 Опробование.

3 Определение относительной погрешности.

#### **3 СРЕДСТВА ПОВЕРКИ**

 3.1 При проведении поверки должны применяться следующие средства измерений и вспомогательное оборудование:

- задатчик давления "Воздух-1600", с пределами допускаемой основной относительной погрешности ±0,02% в диапазоне измерений от 2 до 1600 кгс/м<sup>2</sup> по ГОСТ 8291;
- задатчик давления "Ametek" мод. РК II, с пределами допускаемой основной относительной погрешности ±0,02% в диапазоне измерений от 100 до 6300 кгс/м<sup>2</sup> по ГОСТ 8291;
- манометр грузопоршневой МП-6 с пределами допускаемой основной относительной погрешности ±0,02% в диапазоне измерений от 0.4 до 6 кгс/см $^2$  по ГОСТ 8291:
- манометр грузопоршневой МП-60 с пределами допускаемой основной относительной погрешности ±0,02% в диапазоне измерений от 6 до 60 кгс/см $^2$  по ГОСТ 8291:
- манометр грузопоршневой МП-250 с пределами допускаемой основной относительной погрешности ±0,02% в диапазоне измерений от 25 до 250 кгс/см<sup>2</sup> по ГОСТ 8291;
- магазин сопротивлений Р-4831 с диапазоном измерений 0-111111,10 Ом, класс точности 0,02 по ГОСТ 7003;
- термометр стеклянный ртутный с пределами измерений 0-50°С по ГОСТ 16590; цена деления 0,1°С;
- барометр мембранный метеорологический VМБЗ-1 по ГОСТ 23696;
- психрометр аспирационный М34 с пределом измерений до 100% по ГОСТ 16353;
- генератор сигналов низкочастотный типа Г3-118 по ГОСТ 8.314;
- частотомер типа Ч3-54 по ГОСТ 6.524;
- многофункциональный калибратор модели МСХ фирмы "Druck"/"Unomat Instrument B.V."

3.2 Средства измерений должны быть поверены в установленном порядке и иметь действующие свидетельства о поверке. Допускается использовать другие средства поверки, соотношение погрешностей образцовых и рабочих средств измерений давления должно быть не более 1:4.

## **4 ТРЕБОВАНИЯ БЕЗОПАСНОСТИ**

4.1 При проведении поверки необходимо соблюдать требования безопасности изложенные в эксплуатационной документации на комплекс и поверочное оборудование, а также следующих документах:

«Правила безопасности в нефтяной и газовой промышленности»;

«Правила эксплуатации электроустановок»;

.

«Правила техники безопасности при эксплуатации электроустановок потребителей»

«Единая система управления охраной труда в газовой промышленности».

4.2 К проведению поверки допускаются лица, изучившие эксплуатационную документацию на средства поверки и поверяемые комплексы, прошедшие инструктаж по технике безопасности.

### **5 УСЛОВИЯ ПОВЕРКИ**

5.1 При проведении поверки должны соблюдаться следующие условия:

- температура окружающего воздуха (20±5)°С;
- относительная влажность от 30 до 80%;
- атмосферное давление от 84 до 106,7 кПа;
- напряжение питания постоянного тока 4,8... 6,0 В;

• внешние электрические и магнитные поля (кроме земного) должны отсутствовать или находиться в пределах, не влияющих на работу комплекса;

• вибрация и тряска должны отсутствовать или находиться в пределах, не влияющих на работу комплекса.

## **6 ПОДГОТОВКА К ПОВЕРКЕ**

 6.1 Перед проведением поверки необходимо выполнить следующие подготовительные работы (см. приложение 1):

• проверить наличие действующих свидетельств о поверке используемых эталонных средств измерений;

• проверить наличие эксплуатационной документации на комплекс;

• установить и укрепить с помощью скобы и двух болтов на вертикальной трубе (диаметром 50 мм) вычислитель;

• заземлить вычислитель;

• подключить питание к вычислителю согласно Руководству по эксплуатации РЭ2;

• подсоединить терминал **CHIT** к вычислителю и включить его в работу;

• запустить диалоговый режим программирования.

• произвести программирование комплекса в соответствие с Руководством по эксплуатации РЭ2, выбрать единицы измерения давления.

• подключить с помощью импульсной трубки к грузопоршневому манометру МП преобразователь давления;

• подключить к грузопоршневому манометру МП плюсовую камеру преобразователь перепада давления, минусовая — при этом сообщается с атмосферой;

• собрать схемы I и II согласно приложению 2;

• присоединить через штатную колодку магазин сопротивлений к термопреобразователю сопротивления, отсоединив концы чувствительного элемента;

• эталонные средства поверки подготовить согласно эксплуатационной документации на них.

Средой, передающей давление, может быть газ или жидкость, в зависимости от используемых эталонных средств измерений;

6.2 Поверка комплекса производится только в комплекте: вычислитель, преобразователи перепада давления, преобразователи давления и переносной терминал CHIT **(отдельно преобразователи поверке не подвергаются!)**. Термопреобразователи сопротивления должны быть поверены в установленном порядке и иметь действующие свидетельства о поверке.

#### **7 ПРОВЕДЕНИЕ ПОВЕРКИ**

7.1 Внешний осмотр

При внешнем осмотре установить соответствие составных частей комплекса требованиям Руководства по эксплуатации ЗИ2.838.009 РЭ2. Маркировка преобразователей должна соответствовать данным, указанным в паспорте.

Проверить работоспособность комплекса, для чего нажать кнопку **"стаsta",** расположенную на крышке корпуса вычислителя и удерживать ее в течение не менее 5 сек., пока на дисплее не начнут появляться символы.

7.2 Опробование.

Подсоединить к вычислителю переносной терминал **"CHIT".** Нажать на терминале **CHIT** по очереди кнопки **DP, P, T** убедиться, что параметры находятся в режиме текущих значений, в противном случае отменить константы и перейти в режим текущих значений. Изменить для каждого ИТ, использующего импульсный преобразователь расхода, значение параметра **"Low Flow Cutoff"** на 10 с. После проведения поверки восстановить предыдущее значение.

7.3 Определение основной относительной погрешности комплекса, использующего выходной импульсный сигнал преобразователя расхода.

7.3.1 Основная относительная погрешность комплекса определяется путем сравнения расчетного значения объема газа за интервал времени со значением, полученным на дисплее вычислителя, измеренным комплексом за тот же интервал времени при подачи числоимпульсных сигналов от генератора или формирователя импульсов.

7.3.2 Определение основной относительной погрешности комплекса, сконфигурированного для LF Turbine (низкочастотная турбина), при подаче единичного импульса на вход вычислителя от формирователя импульсов согласно схеме II приложения 2, или при подаче числоимпульсных сигналов от генератора согласно схеме I приложения 2, осуществляется при сочетании параметров, приведенных в таблице 1.

Таблица 1

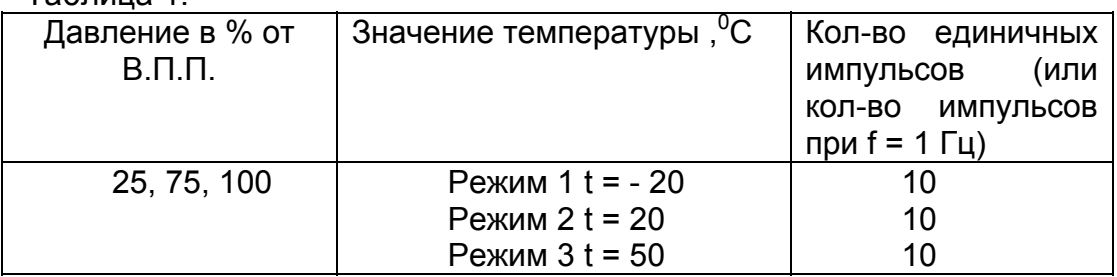

#### Примечание:

1. При использовании магазинов сопротивления значения сопротивления, эквивалентные соответствующим приведенным температурам, выбираются из НСХ по ГОСТ 6651-94 или градуировочной характеристики свидетельства о поверке на термопреобразователь сопротивления, входящий в состав данного комплекса.

2. Максимальное и минимальное значения давления и температуры выбираются в зависимости от расчетных значений, оговоренных в заказе.

3. Переключатель на плате импульсных входов должен быть в положении "Slot sensor".

4. Допускается устанавливать давление отличное от указанного в табл. 1, в соответствии с имеющимся комплектом грузов эталонных СИ.

5. В.П.П. – верхний предел измерений преобразователя.

Каждое значение объема газа фиксируется на дисплее переносного терминала с помошью функции нарастающего объема "Daily Flow".

Перед подачей первого импульса отмечается начальное значение объема газа Vн, затем после подачи последнего импульса выдерживается не менее 10 секунд, после чего фиксируется конечное значение объема газа Vк, тогда измеренное значение газа определяется по формуле:

#### Vизм = Vк - Vн, м<sup>3</sup>.

Количество измерений объема газа по каждому режиму и при каждом значении давления должно быть не менее трех.

Температура задается с помощью магазина сопротивлений, давление с помощью грузопоршневого манометра или другого эталонного средства измерения.

Расчетное значение объема газа, приведенного к стандартным условиям, определяется по формуле:

$$
Vpacu = \frac{N * P * Tc}{Kcu * Pc * T * K}
$$
,  $M^3$ ,

где **Р,Т** - давление и температура газа при рабочих условиях, кПа (кгс/см<sup>2</sup>), °К;

Рс, Тс - давление и температура газа при стандартных условиях, кПа  $(KFC/CM<sup>2</sup>)$ ,  $\degree K$ ;

**K** – коэффициент сжимаемости, допускается брать значение. рассчитанное вычислителем при введенных константах Р.Т;

**Ксч** - коэффициент преобразования счетчика, принять равным 1 имп/м<sup>3</sup>; **N** - число импульсов.

Основная относительная погрешность комплекса определяется по формуле:

# $\delta$  =  $\frac{V_{\text{M3M}} - V_{\text{DACY}}}{V_{\text{DACY}}}$  \* 100%

Результаты поверки считаются положительными, если в поверяемых точках ни одно из значений основной относительной погрешности комплекса не превышает ±0,3%.

7.3.3 Определение основной относительной погрешности комплекса, сконфигурированного для HF Turbine (высокочастотная турбина), при подаче ЧИСЛОИМПУЛЬСНЫХ сигналов **OT** генератора на ВХОД вычислителя осуществляется согласно схеме I приложения 2 при сочетаниях параметров. приведенных в таблице 2. При этом положение переключателей входных сигналов на плате импульсных входов должно быть в положении Slot Sensor.

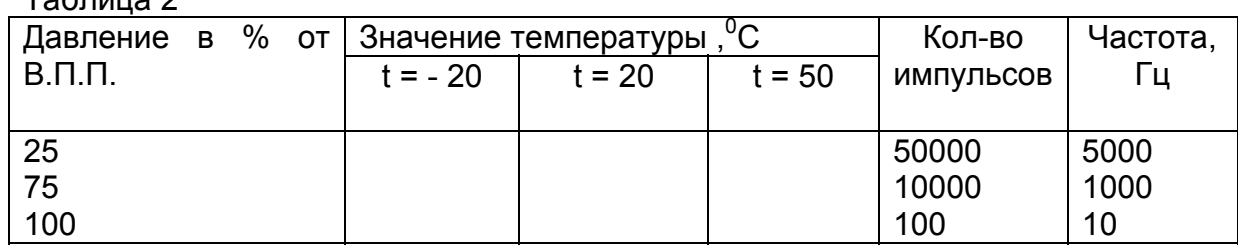

 $ToF<sub>PHH12</sub>2$ 

#### Примечание:

1. При использовании магазинов сопротивления значения сопротивления, эквивалентные соответствующим приведенным температурам, выбираются из НСХ по ГОСТ 6651-94 или градуировочной характеристики свидетельства о поверке на термопреобразователь сопротивления, входящий в состав данного комплекса.

2. Максимальное и минимальное значения давления и температуры выбираются в зависимости от расчетных значений, оговоренных в заказе.

3. Переключатель на плате импульсных входов должен быть в положении "Slot sensor".

4. Допускается устанавливать давление, отличное от указанного в табл. 2 в соответствии с имеющимся комплектом грузов эталонных СИ.

5. Количество импульсов задается с точностью  $\pm 10\%$ .

Амплитуда импульсов должна находиться в пределах от 5 Вэфф до 15 Вэфф.

Измеренное значение объема газа Vизм определяется аналогично описанному выше способу.

Расчетное значение объема газа, приведенного к стандартным условиям, определяется по формуле:

$$
Vpacu = \frac{N*P*Tc}{Kcu*Pc*T*K}, M^3,
$$

**P.T** - давление и температура газа при рабочих условиях, кПа (кгс/см<sup>2</sup>), где  $\mathrm{R}$ .

Рс, Тс - давление и температура газа при стандартных условиях кПа  $(KFC/CM<sup>2</sup>)$ ,  $\degree$ K;

K коэффициент сжимаемости, допускается брать значение, рассчитанное вычислителем при введенных константах Р. Т.

 $Kc$ ч - коэффициент преобразования счетчика, принять равным 1 имп/м<sup>3</sup>; **N** - число импульсов.

Основная относительная погрешность комплекса определяется по формуле:

$$
\delta = \frac{V_{\text{M3M}} - V_{\text{Pacu}}}{V_{\text{pacu}}} * 100\%
$$

Результаты поверки считаются положительными, если в поверяемых точках ни одно из значений основной относительной погрешности комплекса не превышает ±0,3%.

7.4 Определение основной относительной погрешности комплекса, использующего стандартное сужающее устройство.

7.4.1 Определение основной относительной погрешности комплекса осуществляется методом сравнения расчетного значения расхода газа со значением, полученным на дисплее вычислителя, при установке по эталонным приборам действительных значений следующих параметров: перепада давления, давления и температуры.

 $7.4.2$ Определение погрешности при изменении расхода газа производится при сочетании параметров, приведенных в табл. 3.

Таблица 3

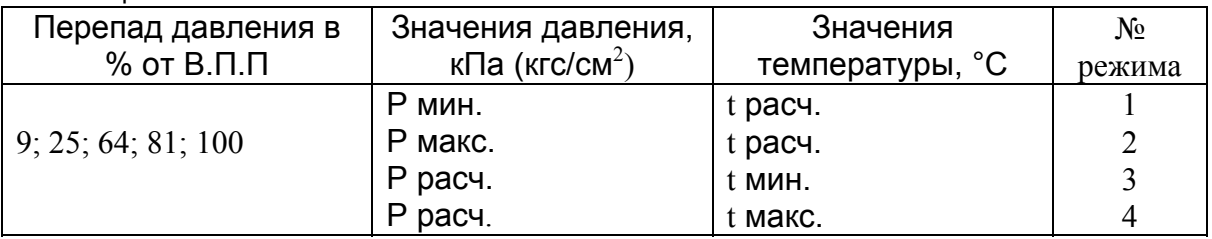

#### Примечание:

1. При использовании магазинов сопротивления значения сопротивления, эквивалентные соответствующим приведенным температурам, выбираются из НСХ по ГОСТ 6651-94 или градуировочной характеристики свидетельства о поверке на термопреобразователь сопротивления, входящий в состав данного комплекса.

2. Максимальное и минимальное значения давления и температуры выбираются в зависимости от расчетных значений, оговоренных в заказе.

3. Допускается устанавливать значения давления, перепада давления, отличные от указанных в табл. 3 в соответствии с имеющимся комплектом грузов эталонных СИ.

Каждое значение расхода газа фиксируется поверителем с дисплея вычислителя при подаче на вход преобразователя перепада давления с помощью грузопоршневого манометра пяти значений постоянного давления: 9, 25, 64, 81, 100% от максимального значения перепада давления.

каждом из пяти значений перепада давления на При ВХОД преобразователя давления с помощью грузопоршневого манометра подать избыточное давление. Температуру газа задать с помощью магазина сопротивлений. Значение избыточного давления и температуры выбирать согласно табл. 3.

Количество измерений расхода газа при каждом значении перепада должно быть не менее 3 по каждому режиму.

Основная относительная погрешность комплекса при измерении расхода газа (в %) определяется по формуле:

$$
\delta = \frac{Q - Qpacy}{Qpacy} * 100\%,
$$

где Q — показания комплекса на дисплее вычислителя (измеренные значения расхода газа), м<sup>3</sup>/час;

 $\rm{Q}_{\bm{p}\bm{a}\bm{c}}$ ч. — расчетное значение расхода газа при соответствующем значении перепада давления, давления и температуры, м<sup>3</sup>/час.

Расчетное значение расхода газа определяется по программам расчета метрологических характеристик измерительных комплексов, аттестованным в установленном порядке.

Результаты поверки считаются положительными, если в поверяемых точках ни одно из значений основной относительной погрешности комплекса не превышает ± 0,5%.

#### **8 ОФОРМЛЕНИЕ РЕЗУЛЬТАТОВ ПОВЕРКИ**

8.1 Результаты поверки комплекса, сконфигурированного как LF Turbine (низкочастотная турбина), заносятся в протокол, форма которого приведена в Приложении 3.

Результаты поверки комплекса, сконфигурированного как HF Turbine (высокочастотная турбина), заносятся в протокол, форма которого приведена в Приложении 4.

Результаты поверки комплекса, использующего стандартное сужающее устройство, заносятся в протокол, форма которого приведена в Приложении 5.

8.2 При положительных результатах поверки на боковую внутреннюю поверхность корпуса вычислителя наносят оттиск поверительного клейма и делают соответствующую запись в паспорте с указанием результата и даты поверки и оттиском поверительного клейма.

8.3 Комплекс, прошедший поверку при выпуске из производства с отрицательным результатом, возвращают изготовителю для устранения дефектов с последующим предъявлением его на повторную поверку. При повторном отрицательном результате комплекс бракуют и в паспорте комплекса делается соответствующая запись.

8.4 При отрицательных результатах поверки комплекс в эксплуатацию не допускается, поверительные клейма гасятся и в паспорте комплекса делается запись о его непригодности к эксплуатации.

#### **Схема подключения оборудования и эталонных средств для проверки характеристик комплекса "Суперфлоу-IIЕТ"**

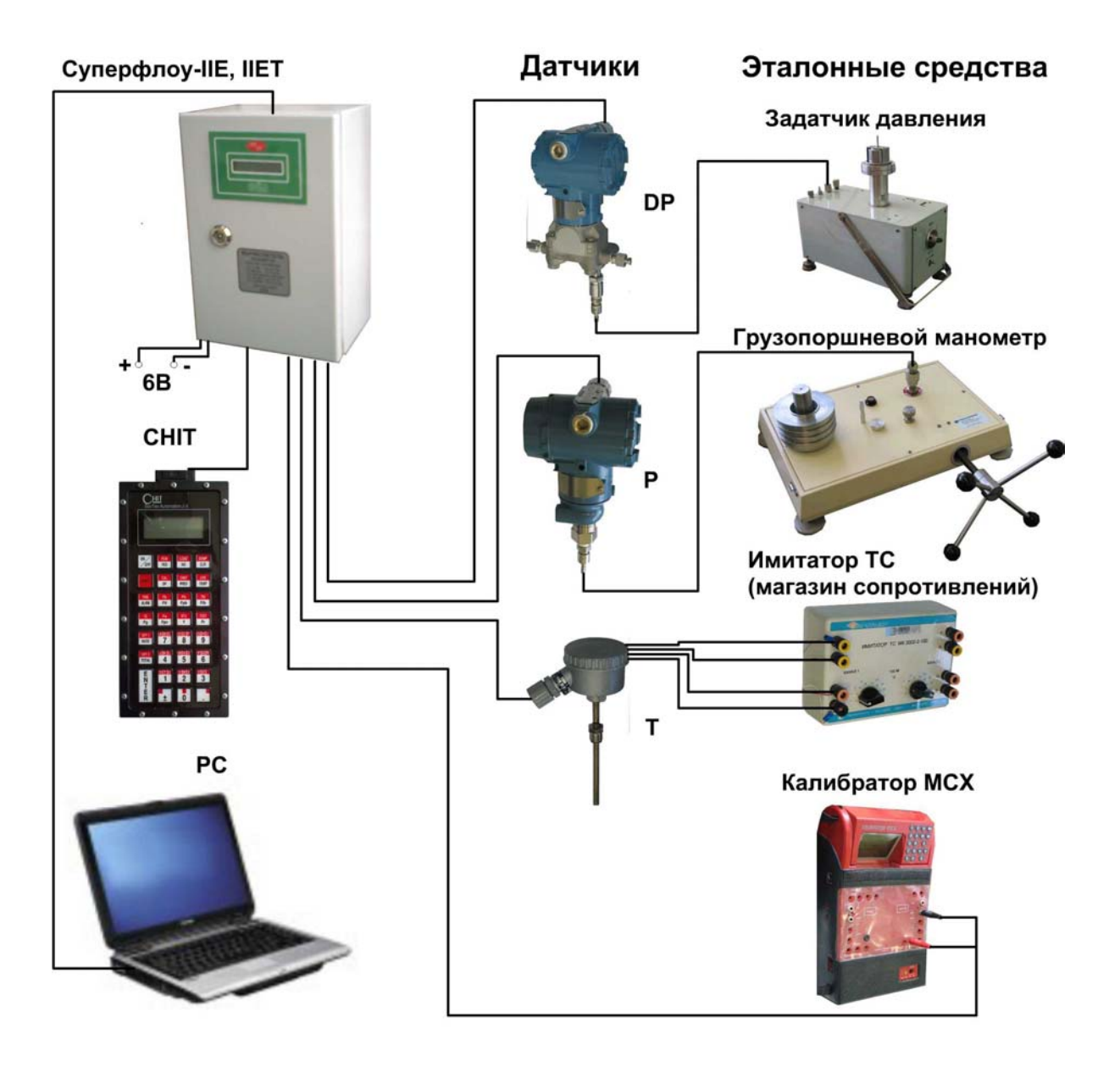

Схема подключения приборов для проверки относительной погрешности комплекса модификации **"Суперфлоу-IIЕT"** 

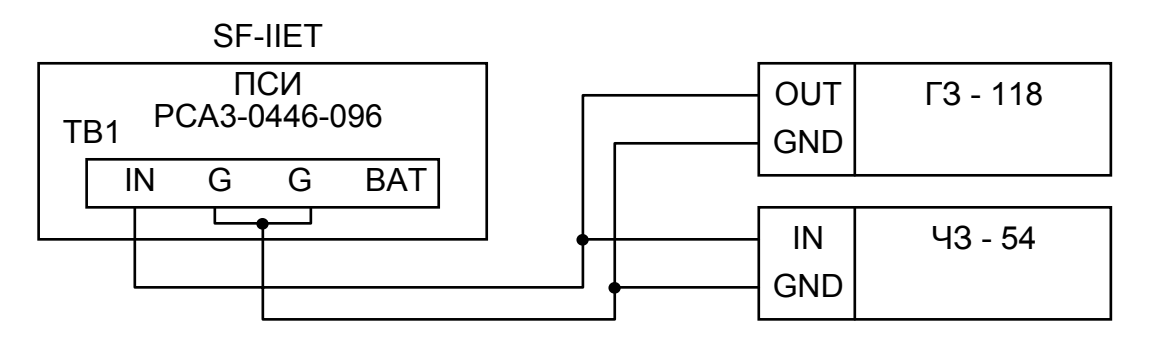

Для частоты 1 Гц - 5000 Гц

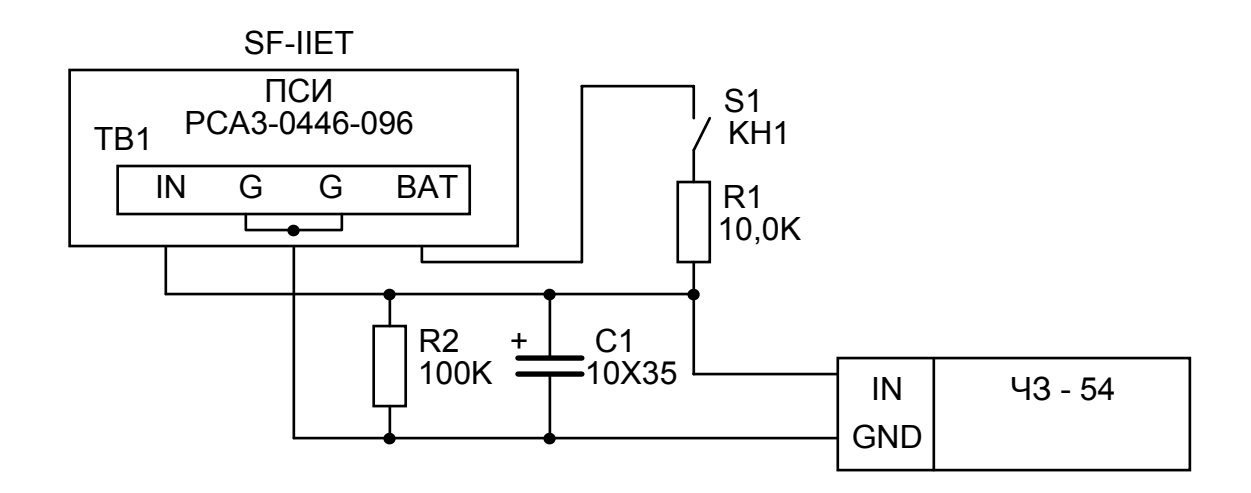

Для единичных импульсов Примечание:

В генераторе Г3-118 используется выход II (600 Ом);

Подача необходимого числа импульсов производится переключением аттенюатора "Ослабление dB" из положения "0"-подача импульсов в положение "1"-прекращение подачи импульсов.

В частотомере Ч3-54 устанавливается режим работы - "Суммирование".

Время счета - 10 $^3$ ms, метки времени-10 $\mu$ s, амплитуда-10В.

**Протоколы поверки комплексов, сконфигурированных как LF Turbine (низкочастотная турбина).** 

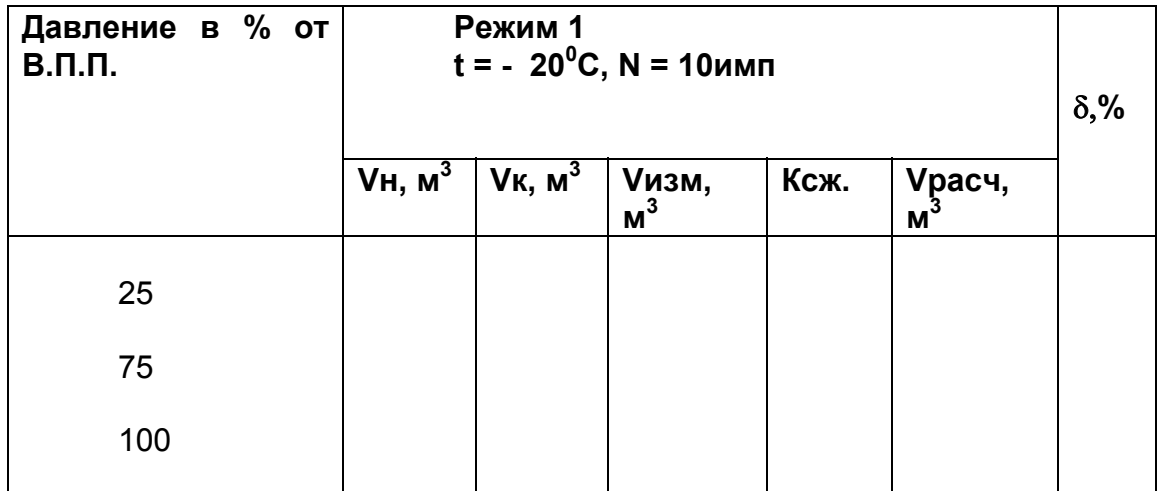

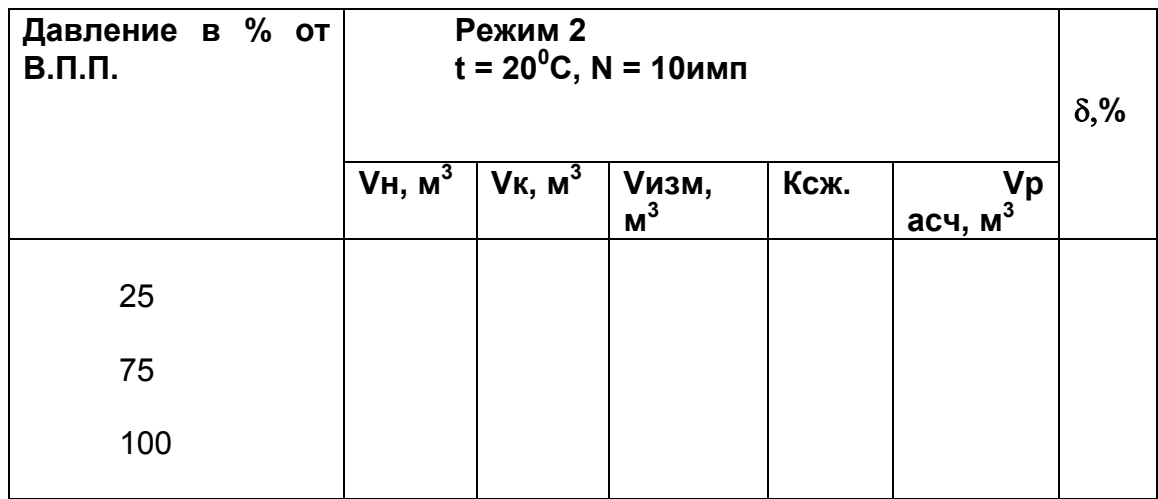

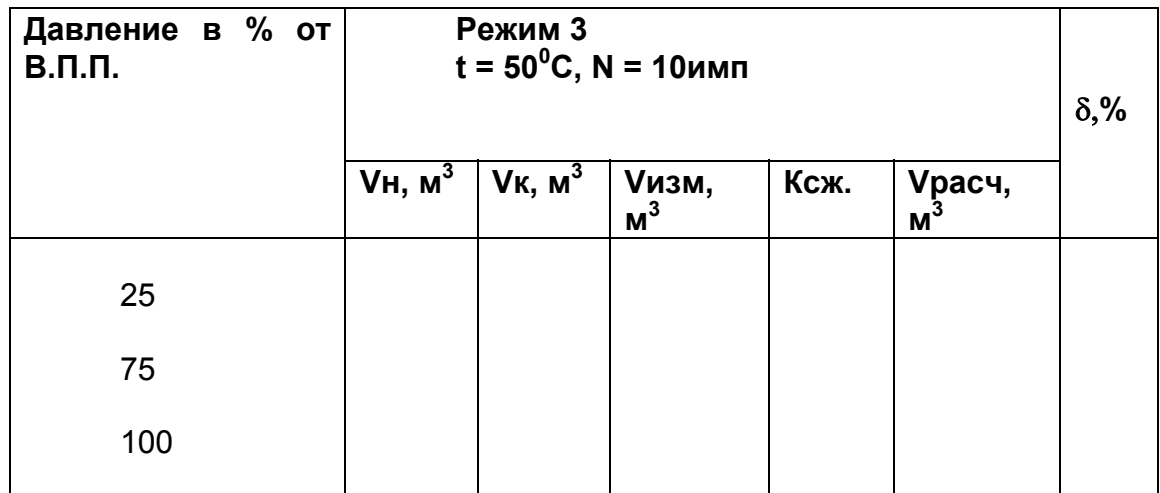

# Приложение 4 приложение -<br>Протокол поверки комплексов, сконфигурированных как<br>HF Turbine (высокочастотная турбина)

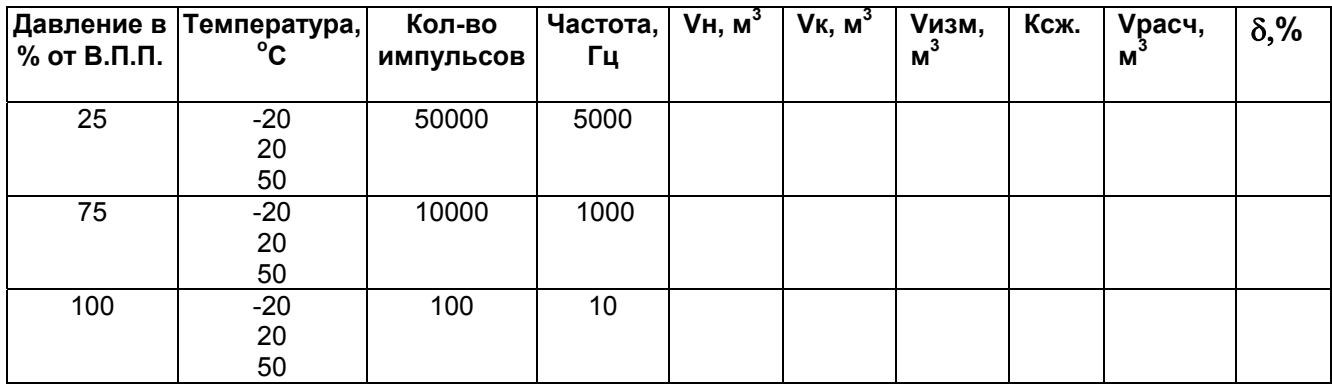

## **Протокол поверки комплексов, использующих стандартное сужающее устройство**

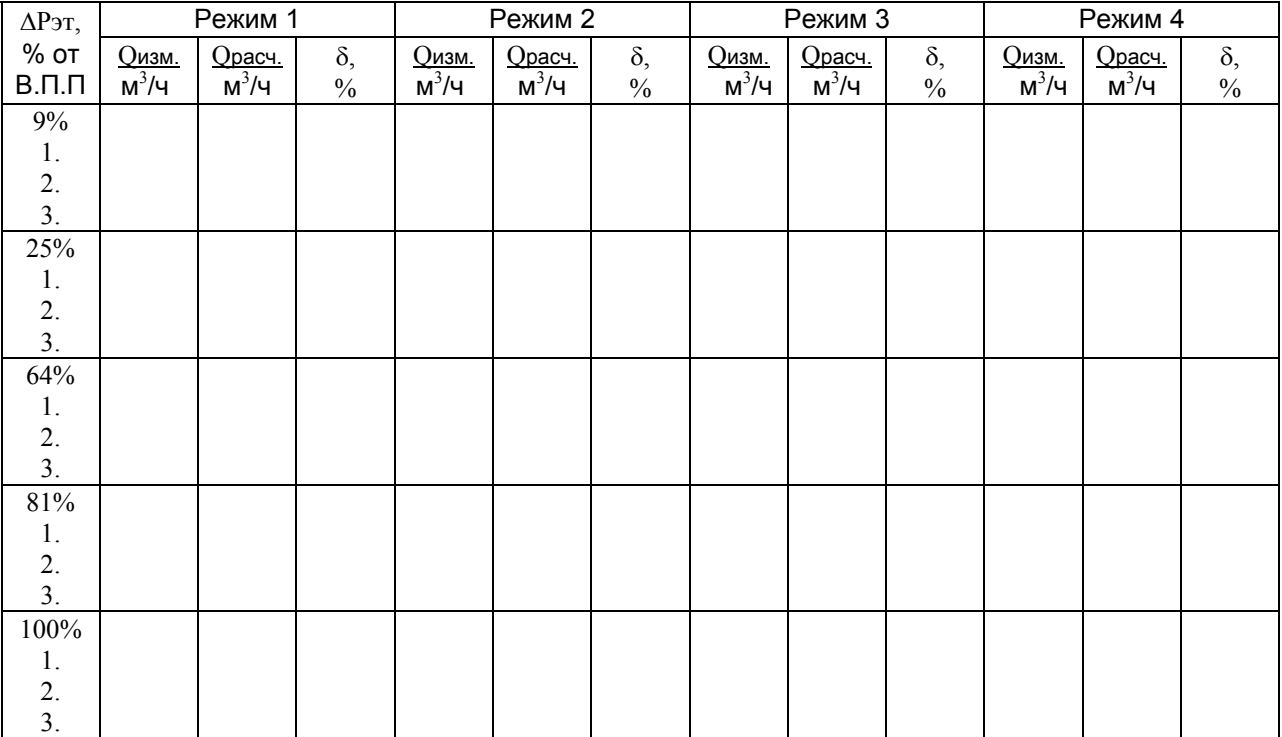